## Protect Sensitive Data

## Protecting Form Fields in Joget

Joget now allows the form fields in the application designer to be protected. It allows our users to protect sensitive data such as SSN, Password, etc. This will ensure that the submitted data will be protected.

By default, the password field is encrypted and looks as follows in the database (%%%%%ENCRYPTED\_VALUE%%%%)

A text field can also be made a protected field.

Open Form Builder and Edit the "Text Field" you want to encrypt. Check the Encryption check box.

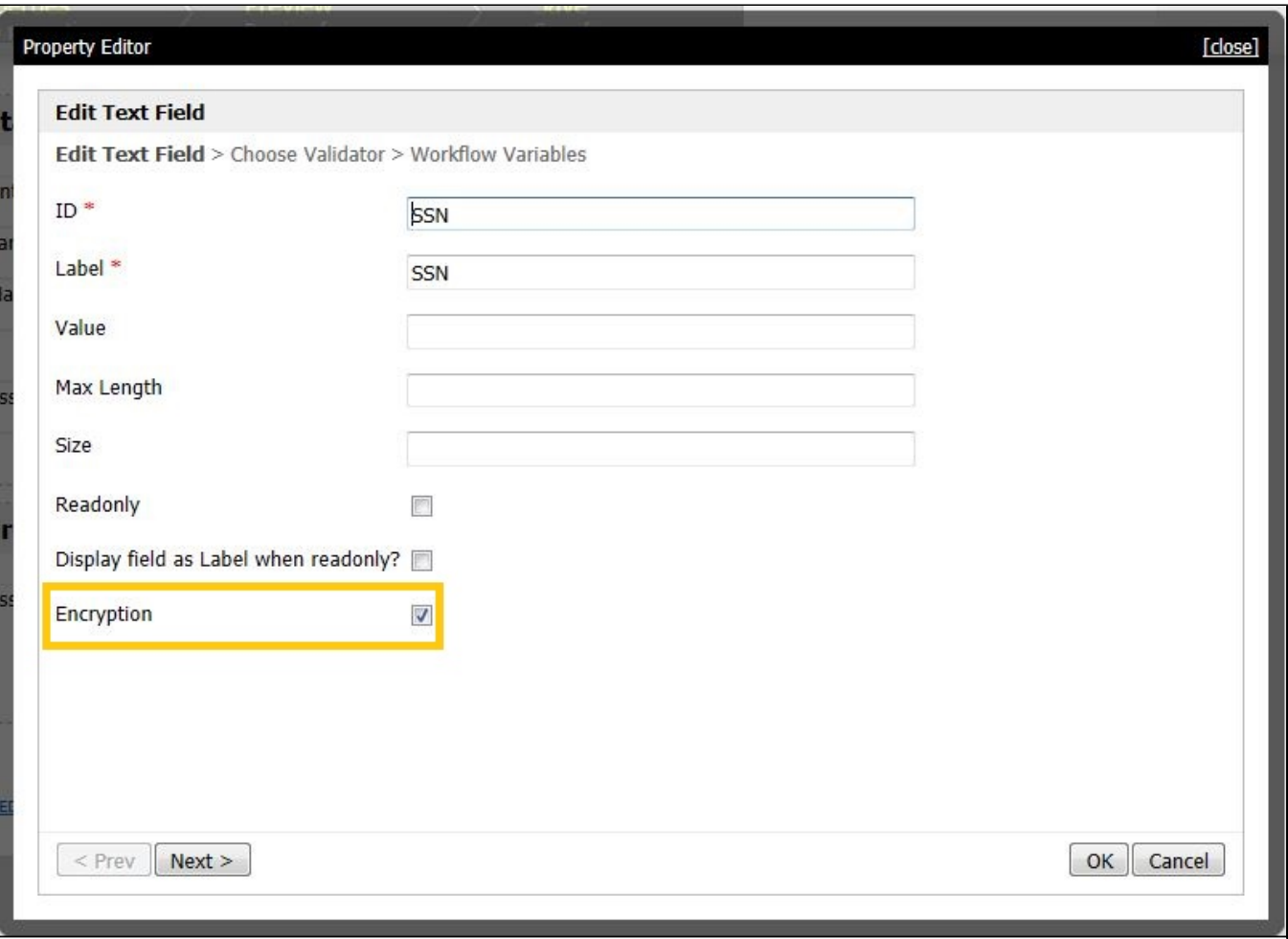